[Introduction](#page-1-0) [N-ième terme](#page-3-0) [Prolongement analytique](#page-16-0) [Bornes](#page-40-0) [Constante](#page-51-0) [Conclusion](#page-76-0)

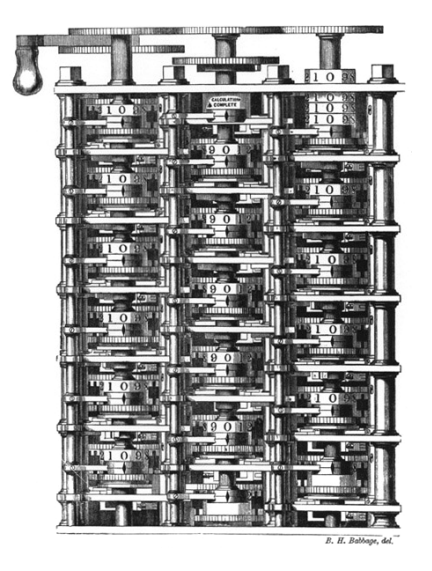

**Évaluation numérique à grande précision de fonctions holonomes**

Marc Mezzarobba (stage sous la direction de Bruno Salvy)

Séminaire Algo, 15 octobre 2007

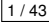

<span id="page-1-0"></span>

# **NumGfun**

### **Objet**

Évaluer à grande précision des fonctions spéciales.

#### Général Toute la classe des fonctions holonomes

- Garanti Précision 10−*<sup>p</sup>*
- Efficace Complexité quasi-optimale *O*∼(*p*)
- Autonome Entrée = équation différentielle + précision

### Plan & références

[N-ième terme de suites récurrentes](#page-3-0)

[Prolongement analytique numérique](#page-16-0)

[Bornes fines sur les fonctions holonomes](#page-40-0)

[Remarques sur la constante du scindage binaire](#page-51-0)

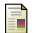

D.V. and G.V. Chudnovsky. Computer algebra in the service of mathematical physics and number theory. 1990.

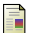

J. van der Hoeven. Fast evaluation of holonomic functions. 1999.

<span id="page-3-0"></span>

#### [N-ième terme de suites récurrentes](#page-3-0)

[Suites holonomes](#page-4-0) [Grands entiers](#page-7-0) [Évaluation par scindage binaire](#page-11-0)

[Prolongement analytique numérique](#page-16-0)

[Bornes fines sur les fonctions holonomes](#page-40-0)

[Remarques sur la constante du scindage binaire](#page-51-0)

### **Exemples**

Suites entières (combinatoire)

- $\blacktriangleright$  Nombres de Catalan  $C_n = \frac{1}{n+1} \binom{2n}{n}$ *n*
	- ► Mots de Dyck (mots de parenthèses) de longueur 2*n*, triangulations du *n*-gone convexe...
	- $\blacktriangleright$   $(n+2)C_{n+1} = (4n+2)C_n$  $C_0 = 1$
- $\blacktriangleright$  Nombres de Motzkin
	- ► Cordes sans intersection sur *n* points...
	- $\blacktriangleright$   $(n+3)M_{n+2} = 3nM_n + (2n+3)M_{n+1}$  $M_0 = 0, M_1 = M_2 = 1$

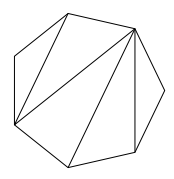

<span id="page-4-0"></span>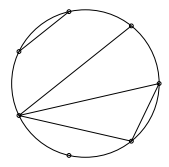

## **Exemples**

Séries convergentes

 $\blacktriangleright$  Calcul de  $\pi$  $\triangleright$  Formule des Chudnovsky 1  $\frac{1}{\pi}$  = 12  $\sum_{k=0}^{\infty} \frac{(-1)^k (6k)! (13591409 + 545140134k)}{(3k)! (k!)^3 640320^{3k+3/2}}$ *k*=0 (3*k*)! (*k*!)<sup>3</sup> 640320<sup>3</sup>*k*+3/<sup>2</sup>  $\triangleright$  Calcul de  $\Gamma(z)$  pour  $z \in \mathbb{Q}[i]$  $\blacktriangleright$  1  $\leqslant$  Re  $z$   $\leqslant$  2  $\blacktriangleright$   $\Gamma(z) = \int_{-\infty}^{\infty}$ 0 *e* −*t t z*−1 d*t*  $= k^z e^{-k} \sum_{n=0}^{\infty}$ *n*=0 1  $\frac{1}{z^{n(n+1)}}k^{n} + \int_{k}^{\infty}$ *k e* −*t t z*−1 d*t* Bornes sur l'intégrale et le reste de la série

(Formules *ad hoc*)

# Suites holonomes

### **Définition**

Une suite (*un*)*n*∈<sup>N</sup> est holonome, ou P-récursive, si elle est solution d'une réurrence linéaire (homogène) à coefficients polynomiaux :

$$
a_r(n) u_{n+s} + \cdots + a_1(n) u_{n+1} + a_0(n) u_n = 0, \qquad a_j \in \mathbb{Q}(i)[n].
$$

Toutes les suites des exemples précédents sont holonomes.

<span id="page-7-0"></span>

- ► Coût du produit équilibré d'entiers de *n* chiffres, en opérations binaires :
	- $\blacktriangleright$  naïf : M(*n*) =  $\Theta(n^2)$
	- ► Karatsuba : M(*n*) =  $\Theta(n^{\log_2 3}) = O(n^{1,59})$
	- ► FFT :  $M(n) = n(\log n) 2^{O(\log^* n)}$
- $\triangleright$  Algorithmes rapides pertinents en pratique (GMP)

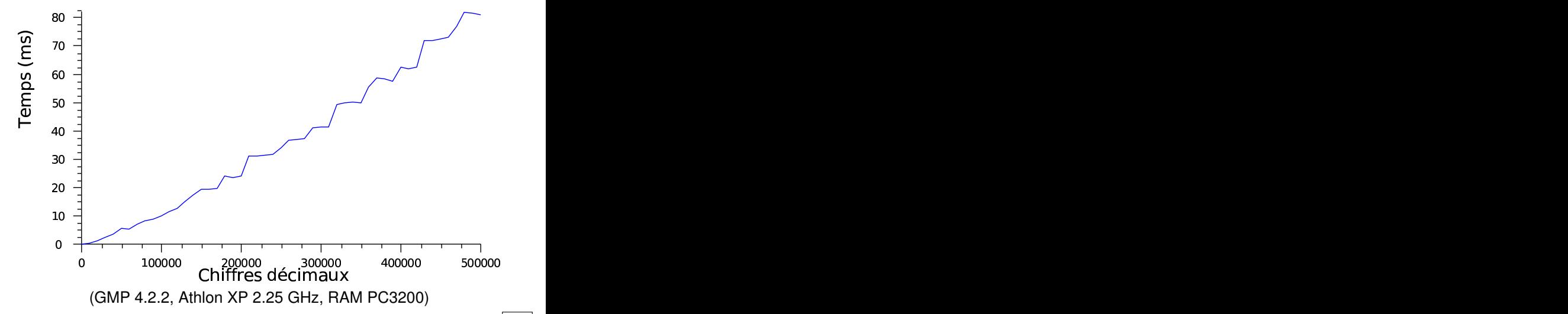

 $\boxed{8/43}$ 

- ► Coût du produit équilibré d'entiers de *n* chiffres, en opérations binaires :
	- $\blacktriangleright$  naïf : M(*n*) =  $\Theta(n^2)$
	- ► Karatsuba : M(*n*) =  $\Theta(n^{\log_2 3}) = O(n^{1,59})$
	- ► FFT :  $M(n) = n(\log n) 2^{O(\log^* n)}$
- $\triangleright$  Algorithmes rapides pertinents en pratique (GMP)

- ► Coût du produit équilibré d'entiers de *n* chiffres, en opérations binaires :
	- $\blacktriangleright$  naïf : M(*n*) =  $\Theta(n^2)$
	- ► Karatsuba : M(*n*) =  $\Theta(n^{\log_2 3}) = O(n^{1,59})$
	- ► FFT :  $M(n) = n(\log n) 2^{O(\log^* n)}$
- $\triangleright$  Algorithmes rapides pertinents en pratique (GMP)
- Réduire les autres opérations à *O*(log *n*) voire *O*(1) multiplications
	- ▶ Division : *O*(M(*n*)) (méthode de Newton)
	- $\blacktriangleright$  Pgcd :  $O(M(n) \log n)$ « C'est beaucoup » : attention aux manipulations de rationnels !

# Écriture matricielle des récurrences

$$
\triangleright a_r(n) u_{n+s} + \cdots + a_1(n) u_{n+1} + a_0(n) u_n = 0
$$

<span id="page-11-0"></span>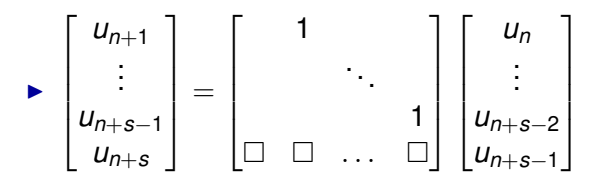

# Écriture matricielle des récurrences

$$
\triangleright a_r(n) u_{n+s} + \cdots + a_1(n) u_{n+1} + a_0(n) u_n = 0
$$

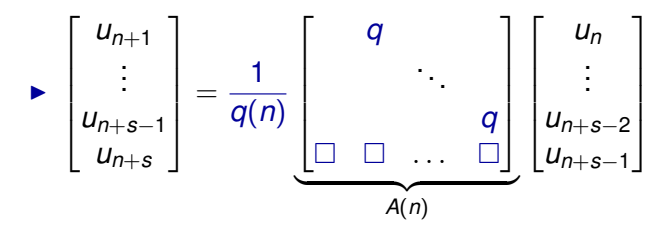

# Écriture matricielle des récurrences

$$
\blacktriangleright a_r(n) u_{n+s} + \cdots + a_1(n) u_{n+1} + a_0(n) u_n = 0
$$

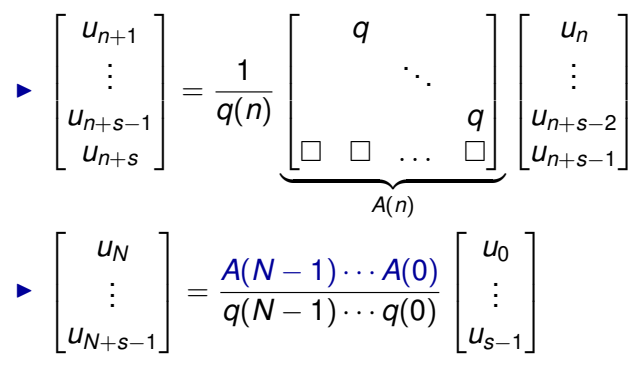

« Factorielle de matrice de polynôme »

## Scindage binaire

$$
A(n-1)\cdots A(1)\cdot A(0)
$$

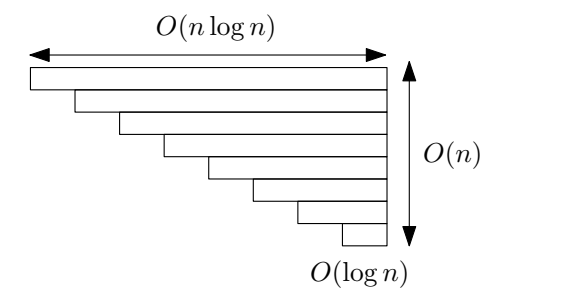

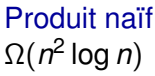

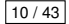

## Scindage binaire

$$
A(n-1)\cdots A(1) \cdot A(0)
$$
  
=  $(A(n-1)\cdots A(\lfloor \frac{n}{2} \rfloor + 1)) \cdot (A(\lfloor \frac{n}{2} \rfloor) \cdots A(0))$ 

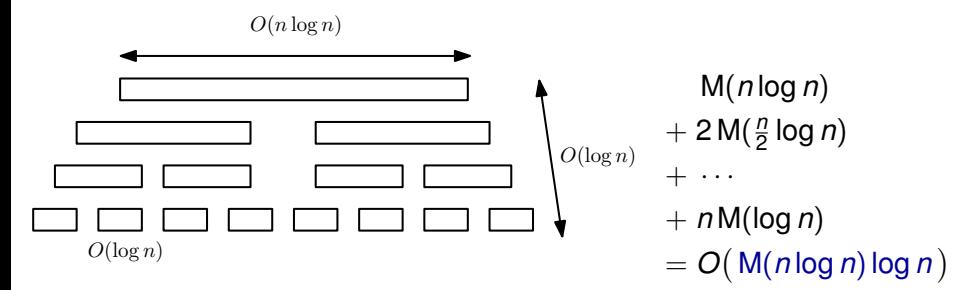

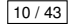

#### [N-ième terme de suites récurrentes](#page-3-0)

### [Prolongement analytique numérique](#page-16-0) [Évaluation dans le disque de convergence](#page-17-0) [Prolongement analytique](#page-29-0) [Bit burst](#page-39-0)

[Bornes fines sur les fonctions holonomes](#page-40-0)

[Remarques sur la constante du scindage binaire](#page-51-0)

<span id="page-16-0"></span>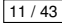

# Définition des fonctions holonomes

### **Définition**

Une fonction  $y(z)$ :  $\mathbb{C} \to \mathbb{C}$  est holonome (D-finie) si elle est solution d'une équation différentielle linéaire (homogène) à coefficients polynomiaux :

$$
a_r(z) y^{(r)}(z) + \cdots + a_1(z) y'(z) + a_0(z) y(z) = 0, \qquad a_j \in \mathbb{Q}(i)[z].
$$

#### Exemple

$$
y(z) = \arctan(z)
$$
  $\leftrightarrow$  
$$
\begin{array}{rcl} (1 + z^2) y''(z) + 2z y'(z) = 0 \\ y(0) = 0, \ y'(0) = 1 \end{array}
$$

 $\blacktriangleright$  Traiter toute cette classe

<span id="page-17-0"></span>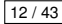

# Définition des fonctions holonomes

### **Définition**

Une fonction  $y(z)$  :  $\mathbb{C} \to \mathbb{C}$  est holonome (D-finie) si elle est solution d'une équation différentielle linéaire (homogène) à coefficients polynomiaux :

$$
a_r(z) y^{(r)}(z) + \cdots + a_1(z) y'(z) + a_0(z) y(z) = 0, \qquad a_j \in \mathbb{Q}(i)[z].
$$

#### Exemple

$$
\arctan(z) = \begin{cases} (1+z^2) y''(z) + 2zy'(z) = 0 \\ y(0) = 0, y'(0) = 1 \end{cases}
$$

- $\blacktriangleright$  Traiter toute cette classe
- $\triangleright$  Équation différentielle = structure de données

# Singularités des fonctions holonomes

### **Théorème de Cauchy**

Si  $a_r(z_0) \neq 0$ , l'équation différentielle

 $a_r(z) y^{(r)}(z) + \cdots + a_1(z) y'(z) + a_0(z) y(z) = 0$ 

admet un espace de dimension *r* de solutions analytiques au voisinage de z<sub>0</sub>.

- $\triangleright$  Singularités = zéros de  $a_r$
- ► Le disque de convergence des solutions s'étend jusqu'à la plus proche singularité.

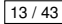

# Évaluation dans le disque de convergence

Un exemple familier : arctan *z*

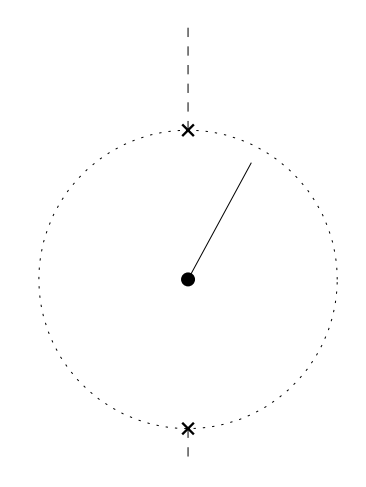

 $(1 + z<sup>2</sup>) y''(z) + 2z y'(z) = 0$ 

- **► Singularités : ±***i*
- $\triangleright$  Coupes :  $\pm$ [*i*, *i* $\infty$ ]

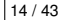

$$
\frac{a_r(z) y^{(r)}(z) + \cdots + a_1(z) y'(z) + a_0(z) y(z) = 0 \quad a_r(0) \neq 0}{y(z) = \sum_n y_n z^n \quad S_n(z) = \sum_{k=0}^{n-1} y_n z^n}
$$

#### **B** Récurrence sur les coefficients

► Coefficients indéterminés :  
\n
$$
y(z) = \sum_{n=0}^{\infty} y_n z^n
$$
\n
$$
\frac{d}{dz} y(z) = \sum_{n=0}^{\infty} (n+1) y_{n+1} z^n
$$
\n
$$
z \cdot y(z) = \sum_{n=0}^{\infty} y_{n-1} z^n
$$

► Des coefficients de Taylor d'une fonction holonome (en un point non singulier) forment une suite holonome.

 $b_s(n)$   $y_{n+s}$  +  $\cdots$  +  $b_0(n)$   $y_n$  = 0

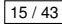

$$
\frac{a_r(z) y^{(r)}(z) + \cdots + a_1(z) y'(z) + a_0(z) y(z) = 0 \quad a_r(0) \neq 0}{y(z) = \sum_n y_n z^n \quad S_n(z) = \sum_{k=0}^{n-1} y_n z^n}
$$

 $\triangleright$  Récurrence sur les coefficients  $b_s(n)$   $y_{n+s} + \cdots + b_0(n)$   $y_n = 0$ 

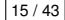

$$
\frac{a_r(z) y^{(r)}(z) + \cdots + a_1(z) y'(z) + a_0(z) y(z) = 0 \quad a_r(0) \neq 0}{y(z) = \sum_n y_n z^n} \frac{a_r(z) y^{n-1}}{S_n(z) = \sum_{k=0}^{n-1} y_n z^n}
$$

- **B** Récurrence sur les coefficients  $b_s(n)$   $y_{n+s} + \cdots + b_0(n)$   $y_n = 0$
- $\blacktriangleright$  Récurrence sur les coefficients :
	- *yn*+*<sup>s</sup>* + *bn*+*s*−1(*n*)*yn*+*s*−<sup>1</sup>  $+ \cdots + b_0(n) y_n = 0$

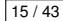

$$
\frac{a_r(z) y^{(r)}(z) + \cdots + a_1(z) y'(z) + a_0(z) y(z) = 0 \quad a_r(0) \neq 0}{y(z) = \sum_n y_n z^n} \frac{a_r(z) y^{n-1}}{S_n(z) = \sum_{k=0}^{n-1} y_n z^n}
$$

- **B** Récurrence sur les coefficients  $b_s(n)$   $y_{n+s} + \cdots + b_0(n)$   $y_n = 0$
- ► Récurrence sur les termes :  $y_{n+s}z^{n+s}+zb_{n+s-1}(n)y_{n+s-1}z^{n+s-1}+\cdots+z^{s}b_0(n)y_nz^n=0$

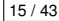

$$
\frac{a_r(z) y^{(r)}(z) + \cdots + a_1(z) y'(z) + a_0(z) y(z) = 0 \quad a_r(0) \neq 0}{y(z) = \sum_n y_n z^n \quad S_n(z) = \sum_{k=0}^{n-1} y_n z^n}
$$

- $\blacktriangleright$  Récurrence sur les coefficients  $b_s(n)$   $y_{n+s} + \cdots + b_0(n)$   $y_n = 0$
- ▶ Récurrence sur les termes :  $y_{n+s}z^{n+s}+zb_{n+s-1}(n)y_{n+s-1}z^{n+s-1}+\cdots+z^{s}b_0(n)y_{n}z^n=0$
- ▶ Récurrence sur les sommes partielles :  $S_{n+1}(z) - S_n(z) = y_n z^n$

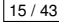

$$
\frac{a_r(z) y^{(r)}(z) + \cdots + a_1(z) y'(z) + a_0(z) y(z) = 0 \quad a_r(0) \neq 0}{y(z) = \sum_n y_n z^n \quad S_n(z) = \sum_{k=0}^{n-1} y_n z^n}
$$

- **B** Récurrence sur les coefficients  $b_5(n)$   $y_{n+s} + \cdots + b_0(n)$   $y_n = 0$
- ▶ Récurrence sur les termes :  $y_{n+s}z^{n+s}+zb_{n+s-1}(n)y_{n+s-1}z^{n+s-1}+\cdots+z^{s}b_0(n)y_{n}z^n=0$
- ▶ Récurrence sur les sommes partielles :  $S_{n+1}(z) - S_n(z) = y_n z^n$
- $\triangleright$  Écriture matricielle et scindage binaire

# **Complexité**

Vitesse de convergence des séries entières

► But : 
$$
|y(z) - \sum_{k=0}^{n-1} y_n z^n| \le 10^{-p}
$$
  
\n► Si  $|y_n| \le \alpha^n \varphi(n)$ , alors  $\left| \sum_{k=n}^{\infty} y_k z^k \right| \le |\alpha z|^n \sum_{k=0}^{\infty} \varphi(n+k)|\alpha z|^k$   
\n► Rayon de convergence  $\rho = 1/ \limsup |y_n|^{1/n}$ 

*n*→∞

$$
\blacktriangleright \text{meilleur } \alpha = 1/\rho
$$

**If** Nombre de termes :  $n \approx \frac{p}{\ln n}$ log(ρ/|*z*|)

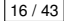

[Introduction](#page-1-0) [N-ième terme](#page-3-0) [Prolongement analytique](#page-16-0) [Bornes](#page-40-0) [Constante](#page-51-0) [Conclusion](#page-76-0)

# **Complexité**

Scindage binaire

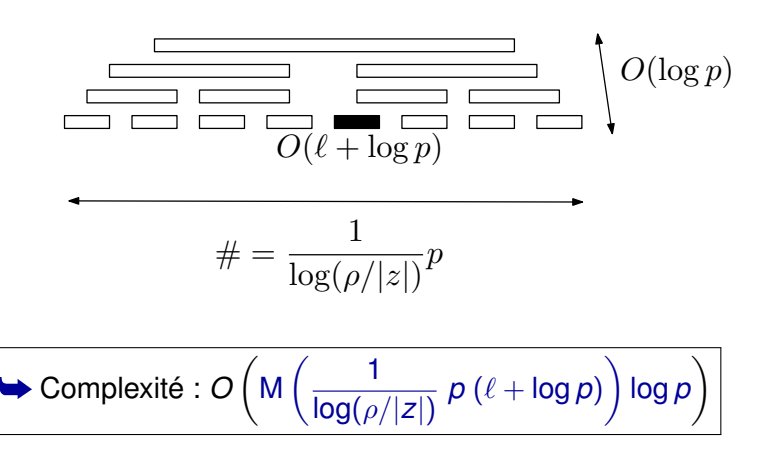

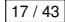

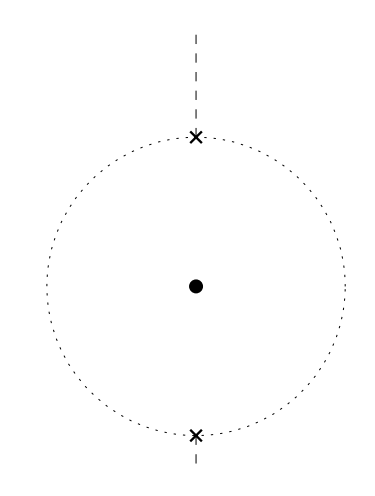

- $(1 + z<sup>2</sup>) y''(z) + 2z y'(z) = 0$ 
	- <sup>I</sup> Singularités : ±*i*
	- $\triangleright$  Coupes :  $\pm$ [*i*, *i* $\infty$ ]

<span id="page-29-0"></span>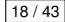

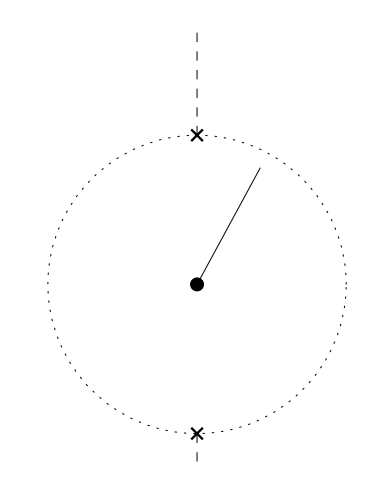

- $(1 + z<sup>2</sup>) y''(z) + 2z y'(z) = 0$ 
	- ► Singularités : ±*i*
	- $\triangleright$  Coupes :  $\pm$ [*i*, *i* $\infty$ ]

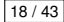

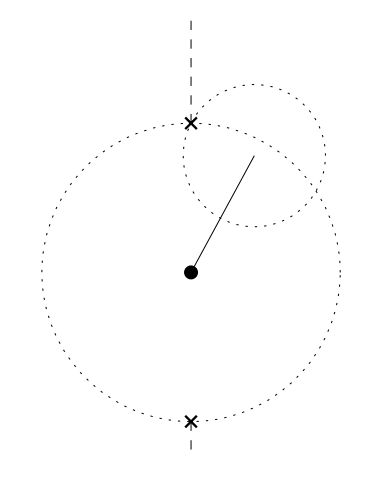

- $(1 + z<sup>2</sup>) y''(z) + 2z y'(z) = 0$ 
	- ► Singularités : ±*i*
	- $\triangleright$  Coupes :  $\pm$ [*i*, *i* $\infty$ ]

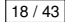

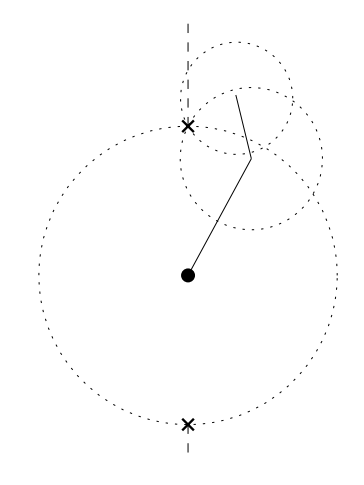

# $(1 + z<sup>2</sup>) y''(z) + 2z y'(z) = 0$

- ► Singularités : ±*i*
- $\triangleright$  Coupes :  $\pm$ [*i*, *i* $\infty$ ]

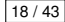

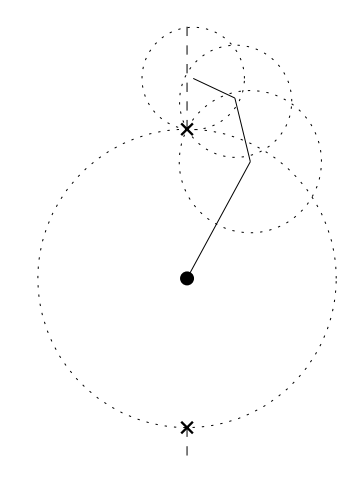

# $(1 + z<sup>2</sup>) y''(z) + 2z y'(z) = 0$

- ► Singularités : ±*i*
- $\triangleright$  Coupes :  $\pm$ [*i*, *i* $\infty$ ]

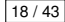

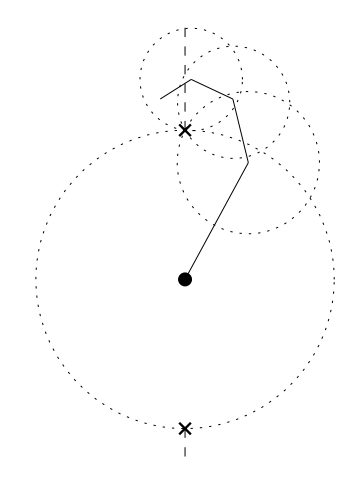

- $(1 + z<sup>2</sup>) y''(z) + 2z y'(z) = 0$ 
	- ► Singularités : ±*i*
	- $\triangleright$  Coupes :  $\pm$ [*i*, *i* $\infty$ ]

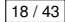

### Prolongement analytique **Exemples**

► Évaluation à l'extrémité d'un chemin quelconque

- $\blacktriangleright$  Hors du disque de convergence
- $\triangleright$  Détermination non standard
- $\blacktriangleright$  Matrice de prolongement analytique
- $\blacktriangleright$  Application : monodromie locale

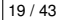
## Prolongement analytique effectif

 $\blacktriangleright$  Base de solutions en  $z_0$ 

$$
y_{[z_0,j]}(z) = (z - z_0)^j + \square \cdot (z - z_0)^r + \cdots \qquad j \in [0, r - 1]
$$

 $\blacktriangleright$  Matrice de passage

$$
M_{z_0 \to z_1} = \begin{bmatrix} y_{[z_0,0]}(z_1) & \cdots & y_{[z_0,r-1]}(z_1) \\ y'_{[z_0,0]}(z_1) & \cdots & y'_{[z_0,r-1]}(z_1) \\ \vdots & \vdots & \vdots \\ \frac{1}{(r-1)!} y_{[z_0,0]}^{(r-1)}(z_1) & \cdots & \frac{1}{(r-1)!} y_{[z_0,r-1]}^{(r-1)}(z_1) \end{bmatrix}
$$

 $\triangleright$  Composition des matrices de passage = prolongement analytique

$$
M_{z_0\rightarrow z_1\rightarrow \cdots \rightarrow z_m}=M_{z_{m-1}\rightarrow z_m}\cdots M_{z_1\rightarrow z_2}\cdot M_{z_0\rightarrow z_1}
$$

## Choix du chemin de prolongement analytique

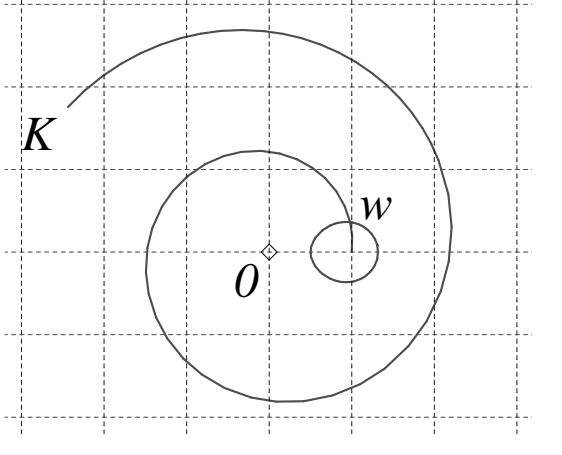

- $\blacktriangleright$  Une singularité, en 0
- **► Chemin 1**  $\rightsquigarrow$   $K \in \mathbb{C}$
- ▶ Discrétisation : *w*<sup>*m*</sup>
- $\blacktriangleright$  Heuristiquement optimal

Spirale  $e^{\omega t}$  ( $\omega \in \mathbb{C}$ ) Ovale |*w* − 1| log|*w* − 1| + Re |*w* − 1| *w*  $\frac{w}{w-1}$  log(*w*) $\bigg) = 0$ 

### Choix du chemin de prolongement analytique Cas particuliers

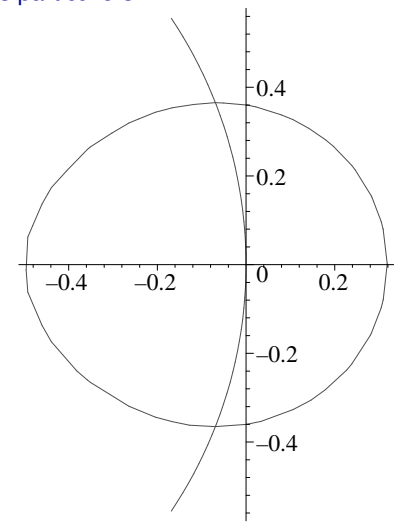

- $\blacktriangleright$  Radial sortant :  $\times$ 1,32
- $\blacktriangleright$  Radial entrant :  $\times$ 0.5
- $\blacktriangleright$  Un tour : 17 pas
- D.V. and G.V. Chudnovsky. Computer assisted number theory with applications. 1987.
- J. van der Hoeven. Fast evaluation of holonomic functions. 1999.

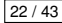

## *Bit burst*

- ▶ Calculer  $f(0, a_1 a_2 a_3 a_4 a_5 a_6 a_7 a_8 a_9 a_{10} a_{11} a_{12} \ldots a_n$ ? (Résultat et argument à précision 10−*<sup>n</sup>* )
- ► Complexité  $\Theta(M(n(\ell + \log n))\log n)$  mauvaise si  $\ell = \Theta(n)$

### **Idée**

Prolongement analytique

$$
z_0=0\rightarrow z_1=0, a_1\rightarrow z_2=0, a_1a_2a_3\rightarrow z_3=0, a_1a_2a_3a_4a_5a_6a_7
$$

 $\rightarrow$   $z_4 = 0, a_1 a_2 a_3 a_4 a_5 a_6 a_7 a_8 a_9 a_{10} a_{11} a_{12} a_{13} a_{14} a_{15} \rightarrow \dots$ 

 $\blacktriangleright$  La diminution des longueurs des pas compense la croissance des tailles des sommets

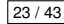

### [N-ième terme de suites récurrentes](#page-3-0)

[Prolongement analytique numérique](#page-16-0)

### [Bornes fines sur les fonctions holonomes](#page-40-0) [Problème & résultats](#page-41-0) [Utilisation des séries majorantes](#page-44-0)

[Remarques sur la constante du scindage binaire](#page-51-0)

<span id="page-40-0"></span>24 / 43

## Bornes sur les fonctions holonomes

- ▶ Problème : calculer les nombre de termes nécessaire ?
- $\triangleright$  [ChCh90] Ordres de grandeur uniquement
- ► [vdH99] Bornes « données par la formule de Cauchy »

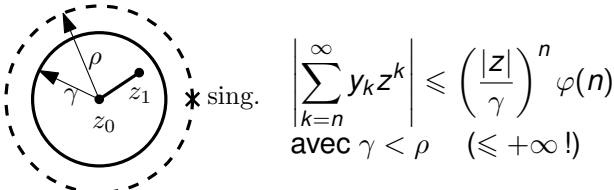

- $\blacktriangleright$  Idée : bornes dirigées par l'asymptotique
- ā. D.V. and G.V. Chudnovsky. Computer algebra in the service of mathematical physics and number theory. 1990.

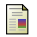

J. van der Hoeven. Fast evaluation of holonomic functions. 1999.

<span id="page-41-0"></span>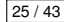

## Bornes sur les restes

Algorithme de calcul

Entrée {*a<sup>r</sup> y*  ${a_r y^{(r)} + \cdots + a_0 y = 0, y(0) = u_0, \ldots}$ 

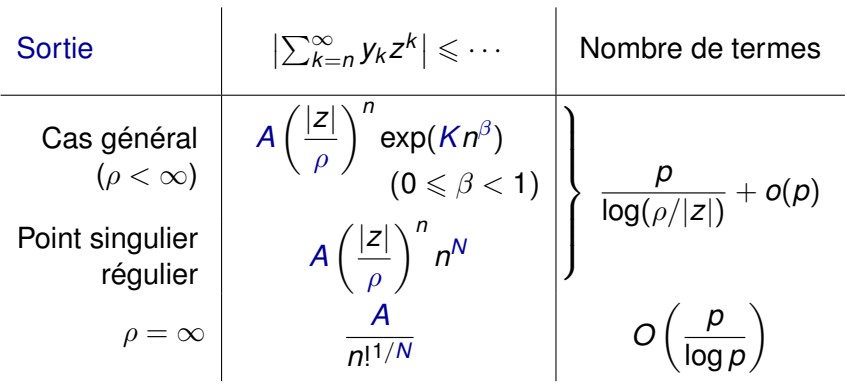

## **Résultats**

量

#### Nombre de chiffres décimaux corrects

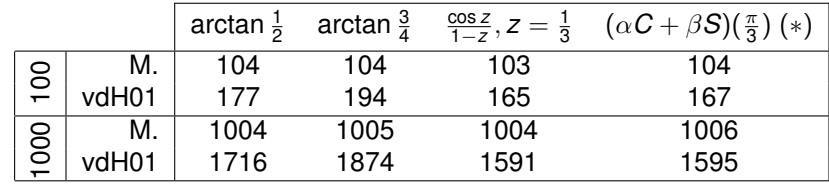

(∗) {(1 − *z*<sup>2</sup>)*y''*(*z*) − *zy'*(*z*) + 2(1 − 2*z*<sup>2</sup>)*y*(*z*) = 0, *y*(0) = 1, *y'*(0) = 0}<br>(forme algébrique de l'équation de Mathieu) en *z* = 1/2.

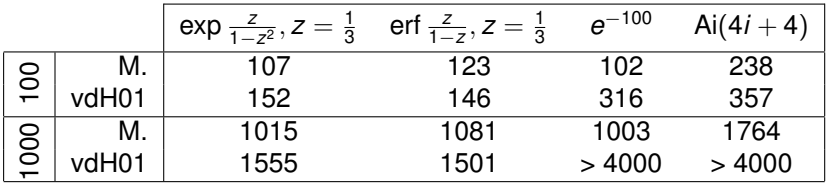

J. van der Hoeven. Fast evaluation of holonomic functions near and in regular singularities.

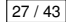

<span id="page-44-0"></span>

## Équations majorantes

Méthode de Cauchy-Kovalevskaïa

La série *f* ∈  $\mathbb{C}[[z]]$  est majorée par  $g \in \mathbb{R}_+[[z]]$  (on note  $f \triangleleft g$ ) lorsque  $|f_n| \leqslant q_n$  pour tout *n*.

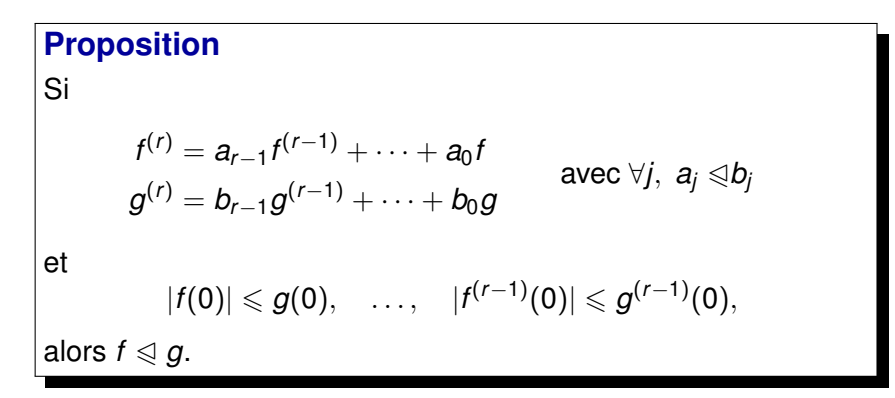

## Singularité à distance finie

Choix de borne dirigé par l'asymptotique

$$
y^{(r)} = -\frac{a_{r-1}}{a_r}y^{(r-1)} - \dots - \frac{a_0}{a_r}y
$$
  
(module de la première singularité = 1/ $\alpha$ )

 $\triangleright$  Comportement des solutions :

$$
|y_n| = \alpha^n \exp O(n^{1-\varepsilon})
$$

▶ Série majorante du bon rayon de convergence :

$$
g(z) = A \exp \frac{M}{(1 - \alpha z)^N}
$$
  
\n
$$
\Rightarrow g_n = O(\alpha^n \exp(K_{M,N} n^{1 - \frac{1}{N+1}}))
$$

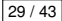

# Singularité à distance finie

Équation majorante

$$
\blacktriangleright g^{(r)} = \frac{M}{(1 - \alpha z)^N} \sum_{j=0}^{r-1} {r-1 \choose j} N^{\uparrow (r-j)} \Big(\frac{\alpha}{1 - \alpha z}\Big)^{r-j} g^{(j)}
$$

$$
\triangleright \text{ Annule } g(z) = \exp \frac{M}{(1 - \alpha z)^N}
$$

► Bon ordre *r* pour majorer  

$$
y^{(r)} = -\frac{a_{r-1}}{a_r}y^{(r-1)} - \cdots - \frac{a_0}{a_r}y
$$

▶ Obtention de *M* et *N* :

$$
\triangleright \frac{a_j(z)}{a_r(z)} = \sum_k p_k(n) \mu_k^n z^k \leqslant \frac{M_j}{(1-\alpha z)^{N_j}} \qquad (|\mu_k| \leqslant \alpha)
$$

*k* (On résout la récurrence à coefficients constants.)

 $\blacktriangleright$  Conclusion :  $y(z) \triangleleft g(z)$ 

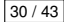

## Autres cas

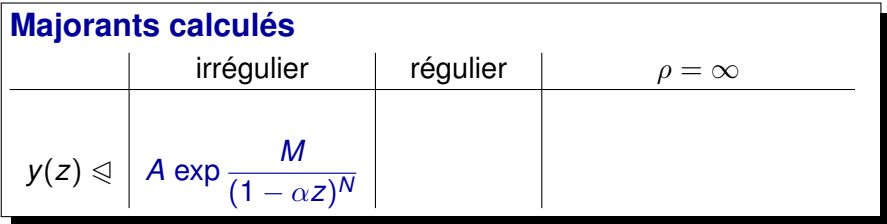

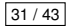

## Autres cas

- **Point singulier régulier** 
	- $\blacktriangleright$  Comportement des solutions :  $|y_n| = \alpha^n n^{O(1)}$

\n- Série majorante : 
$$
g(z) = A \frac{1}{(1 - \alpha z)^N}
$$
\n- (⇒  $g_n = O(\alpha^n n^{N-1})$ )
\n- Equation majorante (cf. critère de Fuchs) :  $M_{r-1}$  (f=1)  $M_1$  (g=2)  $M_r$  (h=1)  $M_r$  (i)  $M_r$  (j)  $M_r$  (k)  $M_r$  (l)  $M_r$  (l)  $M_r$  (

$$
y^{(r)} = \frac{M_{r-1}}{(1-\alpha z)^1}y^{(r-1)} + \cdots + \frac{M_1}{(1-\alpha z)^{r-1}}y' + \frac{M_0}{(1-\alpha z)^r}y
$$

### **Majorants calculés**

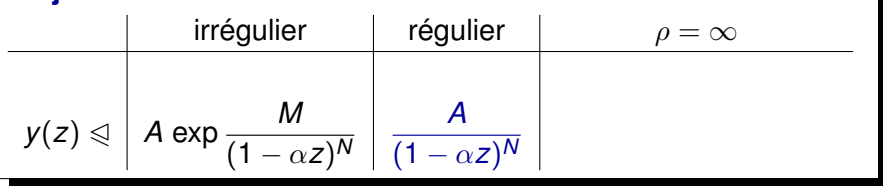

## Autres cas

- $\triangleright$  Singularité à l'infini (solutions fonctions entières)
	- **F** Comportement des solutions :  $|y_n| = O(1/n!^{\kappa})$

 $\blacktriangleright$  Série majorante :  $g(z) = A \exp\left(M\left(z + \frac{z^2}{2}\right)\right)$  $\frac{z^2}{2} + \cdots + \frac{z^{N+1}}{N+1}$ *N* + 1  $\left| \right|$  $(\Rightarrow g_n = n^{O(1)}/n!^{1/N})$ 

• Equation majorante :  
\n
$$
y^{(r)} = M((1 + \dots + z^N)y^{(r-1)} + \dots + (1 + \dots + z^{N-r+1})y)
$$

#### **Majorants calculés** irrégulier | régulier |  $\rho = \infty$  $y(z) \triangleleft \left | A \exp \frac{z}{4} \right |$ *M*  $(1-\alpha z)^N$ *A*  $(1 - \alpha z)^N$ *A e*  $M(z + \cdots + z)$ *z N N*  $\setminus$

## Valeurs, restes, dérivées

► Série majorante pour *f* 

$$
\qquad \qquad \downarrow \mathscr{G} \qquad \Rightarrow \qquad f' \leqslant g'
$$

Séries majorantes pour *f*, *f'*, *f"*...

Į.

$$
f \triangleleft g \quad \Rightarrow \quad |f(z)| \leqslant g(|z|)
$$
+ Méthode du col

- $\blacktriangleright$  Bornes sur les valeurs
- $\blacktriangleright$  Bornes sur les restes
- $\blacktriangleright$  Bornes sur les coefficients

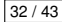

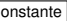

[N-ième terme de suites récurrentes](#page-3-0)

[Prolongement analytique numérique](#page-16-0)

[Bornes fines sur les fonctions holonomes](#page-40-0)

[Remarques sur la constante du scindage binaire](#page-51-0)

[Scindage binaire dans une algèbre « quelconque »](#page-52-0) [Produit matriciel](#page-58-0)

[Dérouler une récurrence qui se factorise](#page-74-0)

<span id="page-51-0"></span>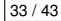

## Contextes d'utilisation du scindage binaire

- $\blacktriangleright$  Entiers
- Rationnels ( $\rightsquigarrow \mathbb{Z} \times \mathbb{Z}$ )
- $\blacktriangleright \mathbb{Q}(i) \ (\rightsquigarrow \mathbb{Z}[i] \times \mathbb{Z})$
- ▶ Matrices d'entiers, rationnels...

<span id="page-52-0"></span>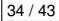

## Contextes d'utilisation du scindage binaire

- $\blacktriangleright$  Entiers
- Rationnels ( $\rightsquigarrow \mathbb{Z} \times \mathbb{Z}$ )
- $\triangleright$   $\mathbb{O}(i)$  ( $\rightsquigarrow \mathbb{Z}[i] \times \mathbb{Z}$ )
- $\blacktriangleright$  Matrices d'entiers, rationnels...
- **Corps de nombres**  $\mathbb{Q}(\alpha)$
- $\blacktriangleright$  Séries tronquées  $\mathbb{Z}[X]/\langle X^k \rangle$
- <sup>I</sup> Matrices de séries tronquées à coefficients dans un corps de nombres

<sup>I</sup> ...

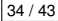

## Contextes d'utilisation du scindage binaire

- $\blacktriangleright$  Entiers
- $\blacktriangleright$  Rationnels ( $\rightsquigarrow \mathbb{Z} \times \mathbb{Z}$ )
- $\triangleright$   $\mathbb{O}(i)$  ( $\rightsquigarrow \mathbb{Z}[i] \times \mathbb{Z}$ )
- $\blacktriangleright$  Matrices d'entiers, rationnels...
- **Corps de nombres**  $\mathbb{Q}(\alpha)$
- $\blacktriangleright$  Séries tronquées  $\mathbb{Z}[X]/\langle X^k \rangle$
- ▶ Matrices de séries tronquées à coefficients dans un corps de nombres

<sup>I</sup> ...

 $\rightarrow$  Z-algèbres

## Scindage binaire dans une algèbre « quelconque »

- ► *A* une Z-algèbre (libre de type fini comme Z-module), éléments représentés dans une base
- ► *L* = complexité quadratique de *A* 
	- $=$  nombre de multiplications pour calculer  $x \cdot y \in A$ par des opérations  $+$  et  $\times$  dans  $\mathbb Z$
	- $\blacktriangleright$  les mult. par des constantes ne comptent pas
	- ► les opérandes des mult. non constantes doivent être des formes linéaires λ(*a*, *b*)

## Scindage binaire dans une algèbre « quelconque »

- ► *A* une Z-algèbre (libre de type fini comme Z-module), éléments représentés dans une base
- ► *L* = complexité quadratique de *A*

### **Proposition**

Le calcul par scindage binaire d'un produit *x*<sup>1</sup> . . . *x<sup>n</sup>* d'éléments de *A* de hauteur (taille coef.)  $\leq h$  prend au plus

$$
\frac{L}{2}M((h+K)n\log_2 n)(1+o_{n\to\infty}(1))
$$

opérations binaires, pour un certain *K*.

## Exemple

Gagner 20% dans Q(*i*)

 $\blacktriangleright$  Karatsuba :

$$
(x + iy)(x' + iy') = (u - v) + i(w - u - v)
$$
  
où 
$$
\begin{cases} u = xx' \\ v = yy' \\ w = (x + y)(x' + y') \end{cases}
$$

 $3 + 1$  (dénominateurs) = 4 mult. au lieu de 5

<sup>I</sup> Généralisation : produit dans K[*X*]/h*Q*i en 2 deg *Q* − 1 multiplications dans  $K$  (Toom-Cook)  $(\text{car } \mathbb{K} = 0)$ 

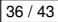

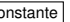

## Produit matriciel

- **►** Théorie : *O*(*s*<sup>ω</sup>), où ω < 2,376 (Coppersmith-Winograd)
- **Gagne pour**  $s > 10^{50}$  **ou 10<sup>100</sup>...**
- $\blacktriangleright$  Petites matrices
- $\triangleright$  Grands entiers : chaque multiplication en moins se voit...
- $\blacktriangleright$  Tirer parti de la commutativité
- $\triangleright$  (Question intéressante en soi :) combien de multiplications exactement pour multiplier deux matrices de taille *s* sur un anneau commutatif ?

<span id="page-58-0"></span>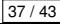

## Produit de petites matrices

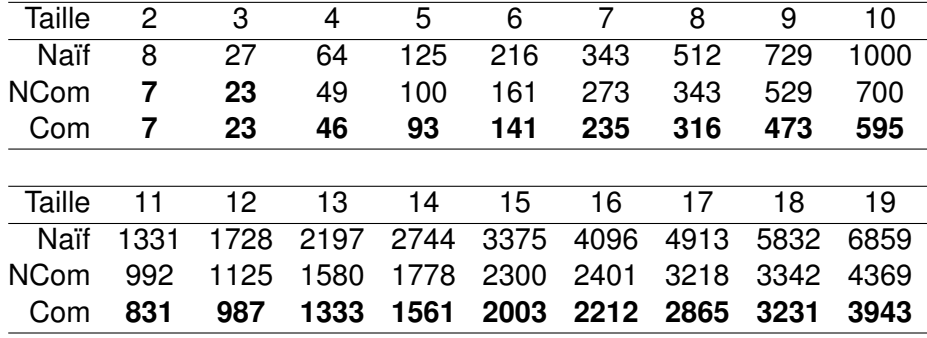

Strassen : 7 mult. (non com.) en taille  $2 \times 2$ 

 $\blacktriangleright$  Waksman :  $n^2 \left\lceil \frac{n}{2} \right\rceil$  $\frac{n}{2}$  + (2*n* – 1)  $\frac{n}{2}$  $\left[\frac{n}{2}\right] \simeq \frac{n^3}{2} + n^2 - \frac{n}{2}$  mult. com.

### Produit matriciel en pratique (et en Maple) Matrices denses

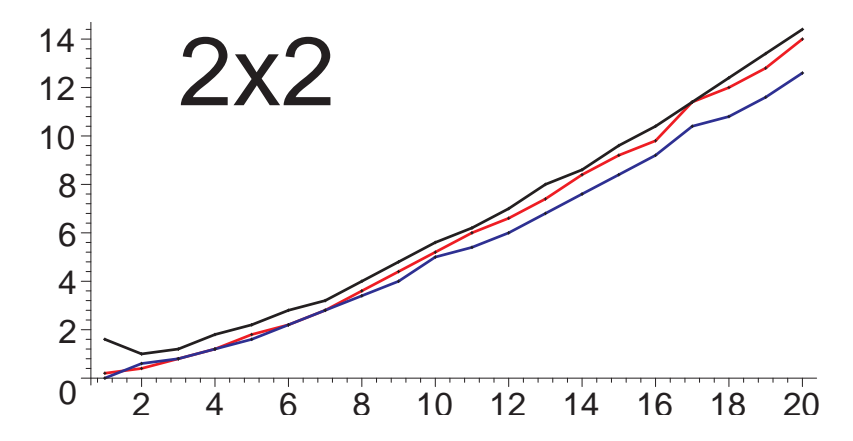

### Matrices denses

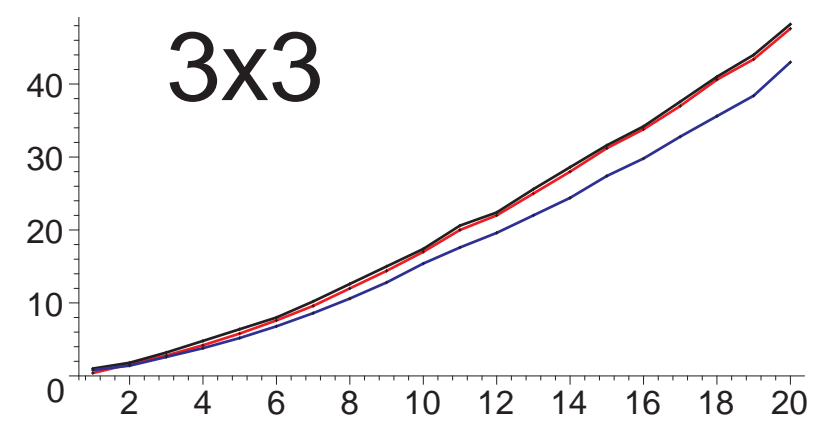

### Matrices denses

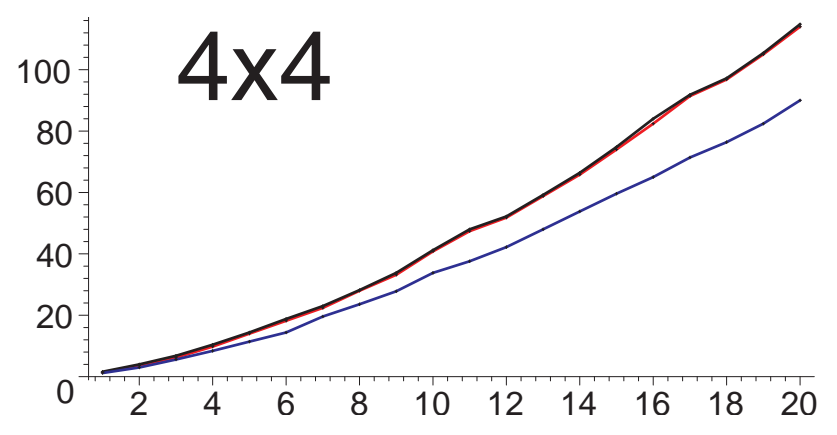

### Matrices denses

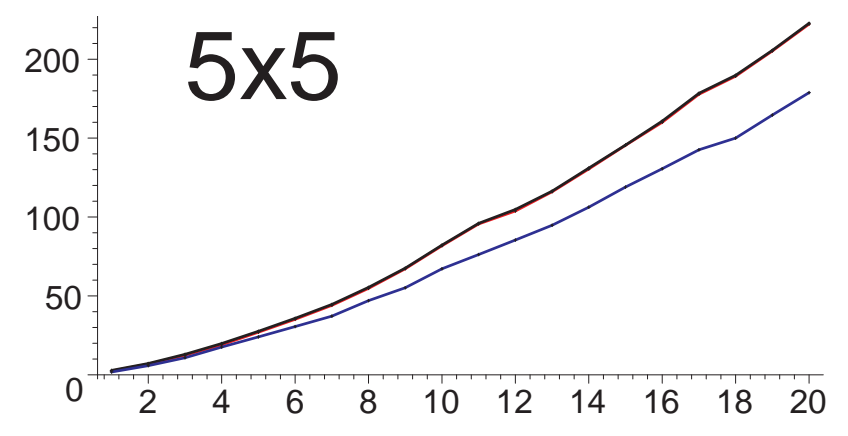

### Matrices denses

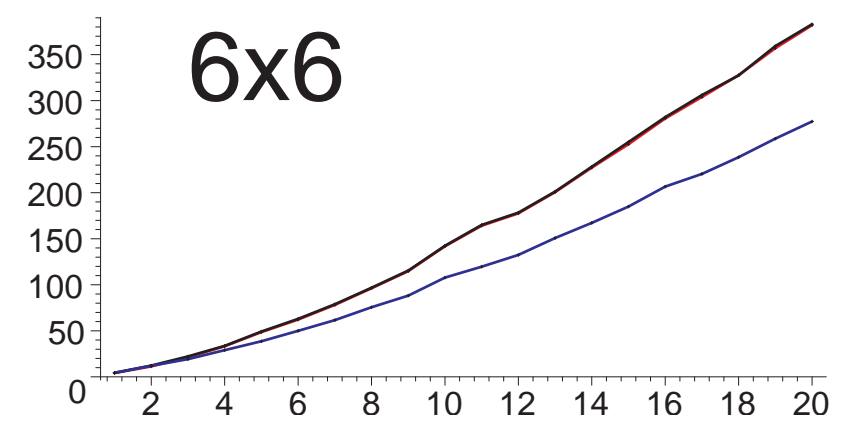

Matrices denses

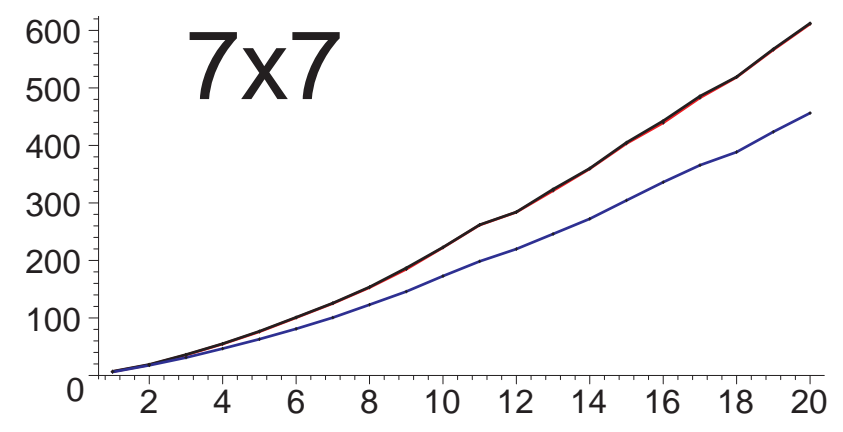

### Produit matriciel en pratique (et en Maple) Matrices denses

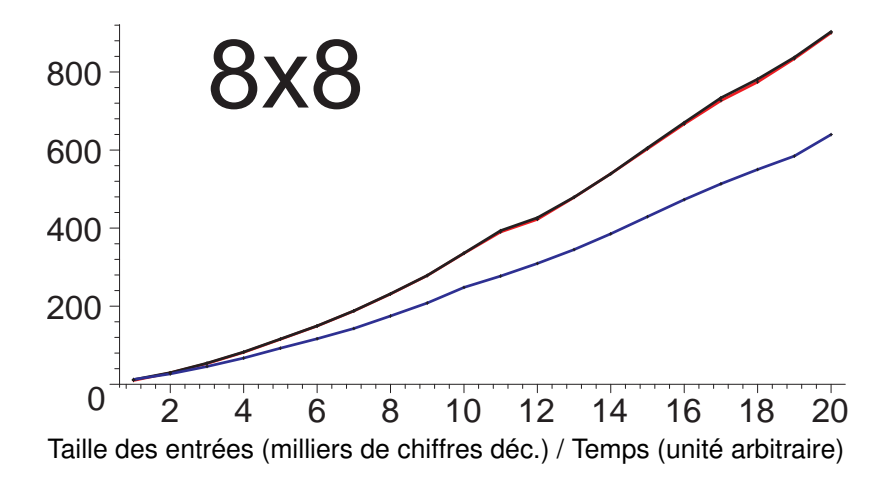

Matrices creuses

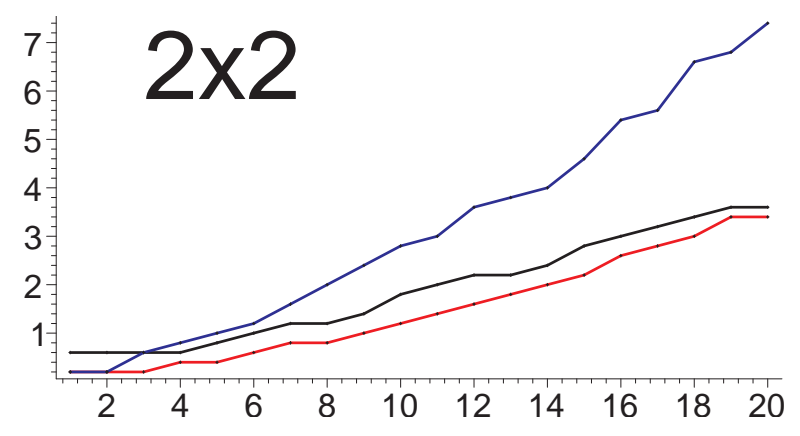

#### Matrices creuses

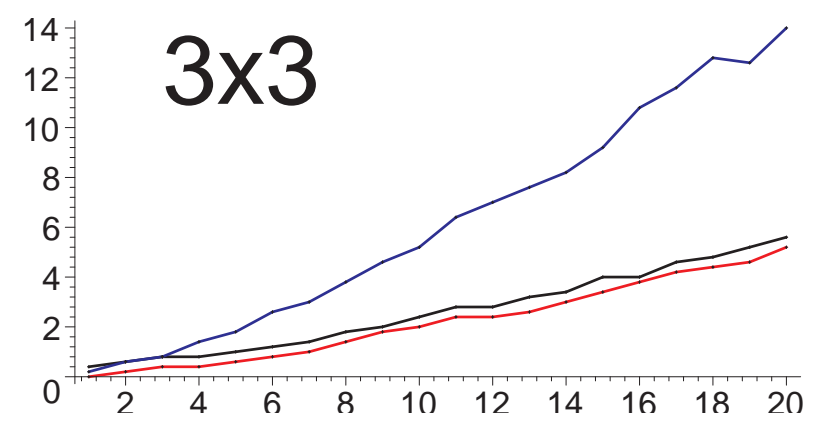

#### Matrices creuses

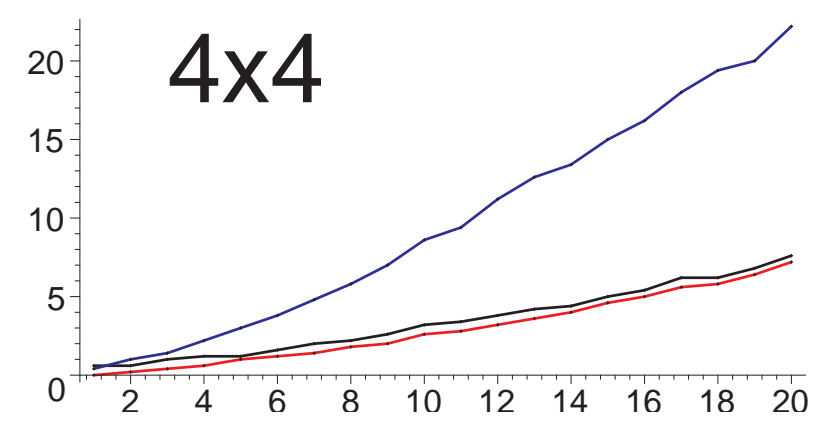

#### Matrices creuses

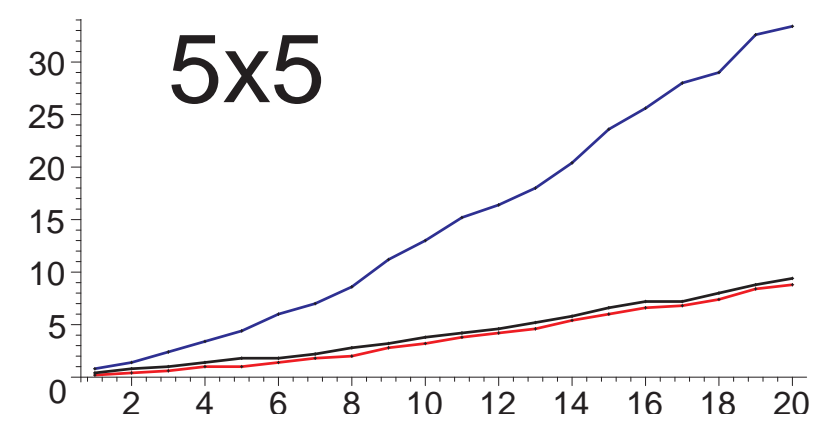

#### Matrices creuses

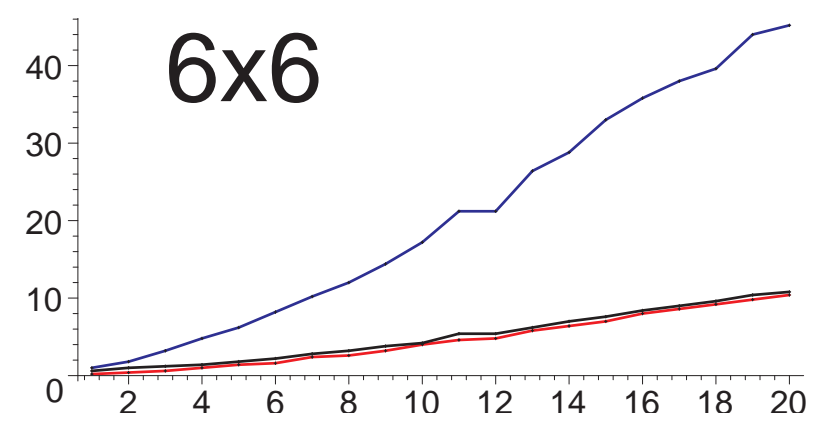
## Produit matriciel en pratique (et en Maple)

#### Matrices creuses

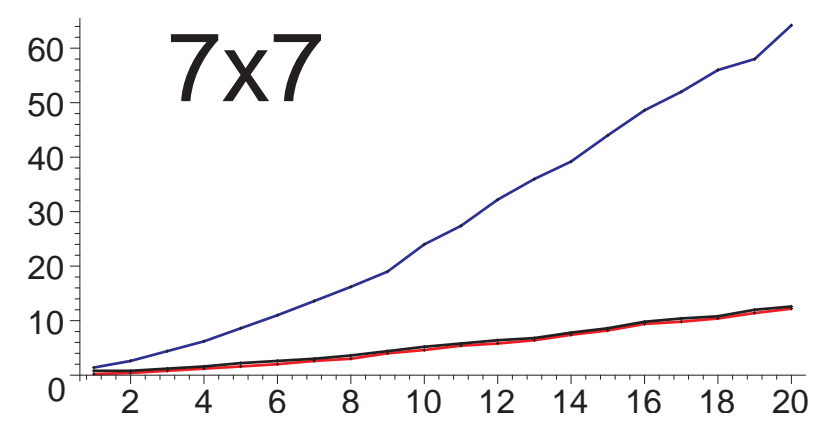

Taille des entrées (milliers de chiffres déc.) / Temps (unité arbitraire)

# Produit matriciel en pratique (et en Maple)

#### Matrices creuses

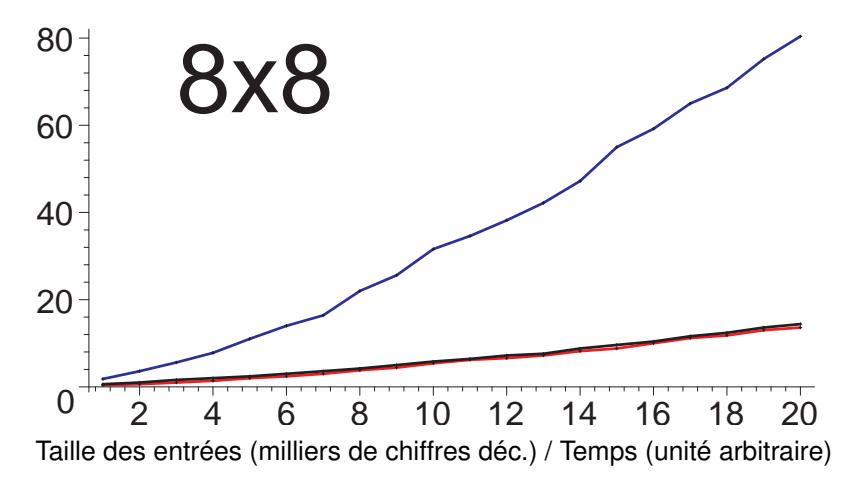

## Dérouler une récurrence qui se factorise

$$
L = L_k \cdots L_1 \qquad \text{avec} \qquad L_j = S^{r_j} - c_{r_j-1}^{[j]} S^{r_j-1} - \cdots - c_0^{[j]}
$$

$$
L\cdot u=0
$$

$$
u^{[1]} = L_1 \cdot u \qquad u_{n+r_0} = c_0^{[0]} u_n + \dots + c_{r_0-1}^{[0]} u_{n+r_0-1} + u_n^{[1]}
$$
  
\n
$$
u^{[2]} = L_2 \cdot u^{[1]} \qquad u_{n+r_1}^{[1]} = c_0^{[1]} u_n^{[1]} + \dots + c_{r_1-1}^{[1]} u_{n+r_1-1}^{[1]} + u_n^{[0]}
$$
  
\n:  
\n:  
\n:  
\n
$$
u^{[k]} = L_k \cdot u^{[k-1]} \qquad u_{n+r_k}^{[k]} = c_0^{[k]} u_n^{[k]} + \dots + c_{r_k-1}^{[k]} u_{n+r_k-1}^{[k]} = 0
$$
  
\n
$$
= 0
$$

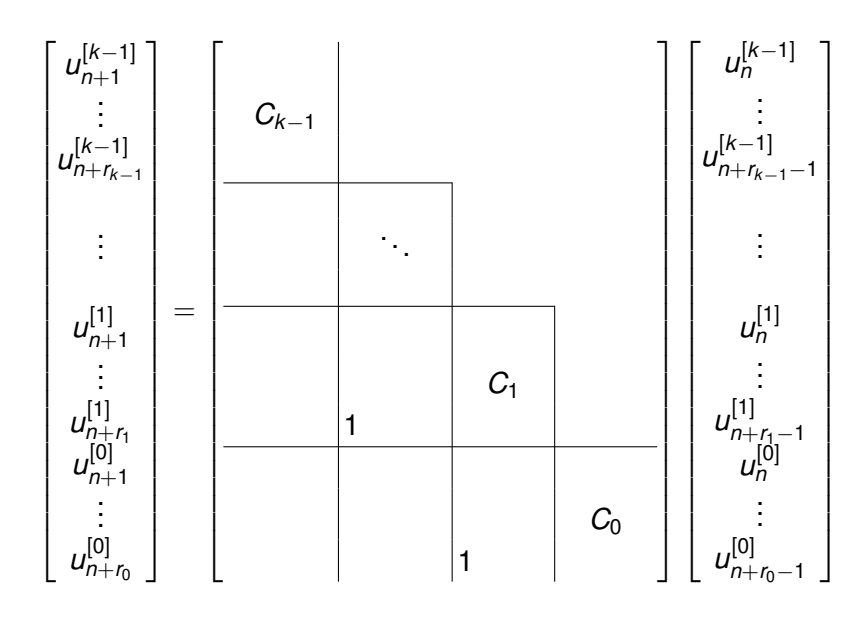

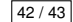

#### **Résumé**

- $\triangleright$  Évaluation efficace de fonctions holonomes (code disponible)
- $\triangleright$  Bornes fines sur les coefficients et les restes de leurs développements de Taylor

### **Perspectives**

- $\blacktriangleright$  Généralisation des bornes
- **Bit burst en pratique**
- Conditions initiales en des points singuliers, connexion
- Constante du scindage binaire
- $\blacktriangleright$  Précisions intermédiaires
- ▶ Récurrences d'ordre élevé

<span id="page-76-0"></span>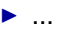

#### **Résumé**

- $\triangleright$  Évaluation efficace de fonctions holonomes (code disponible)
- $\triangleright$  Bornes fines sur les coefficients et les restes de leurs développements de Taylor

### **Perspectives**

- $\blacktriangleright$  Généralisation des bornes
- **Bit burst en pratique**
- Conditions initiales en des points singuliers, connexion
- Constante du scindage binaire
- $\blacktriangleright$  Précisions intermédiaires
- ▶ Récurrences d'ordre élevé

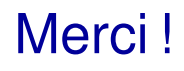